## **VI CURSA SOCIAL INTERCLUBS**

Data: 28‐febrer‐2010 Distancia: 30 qms Promig: 41 qms/h

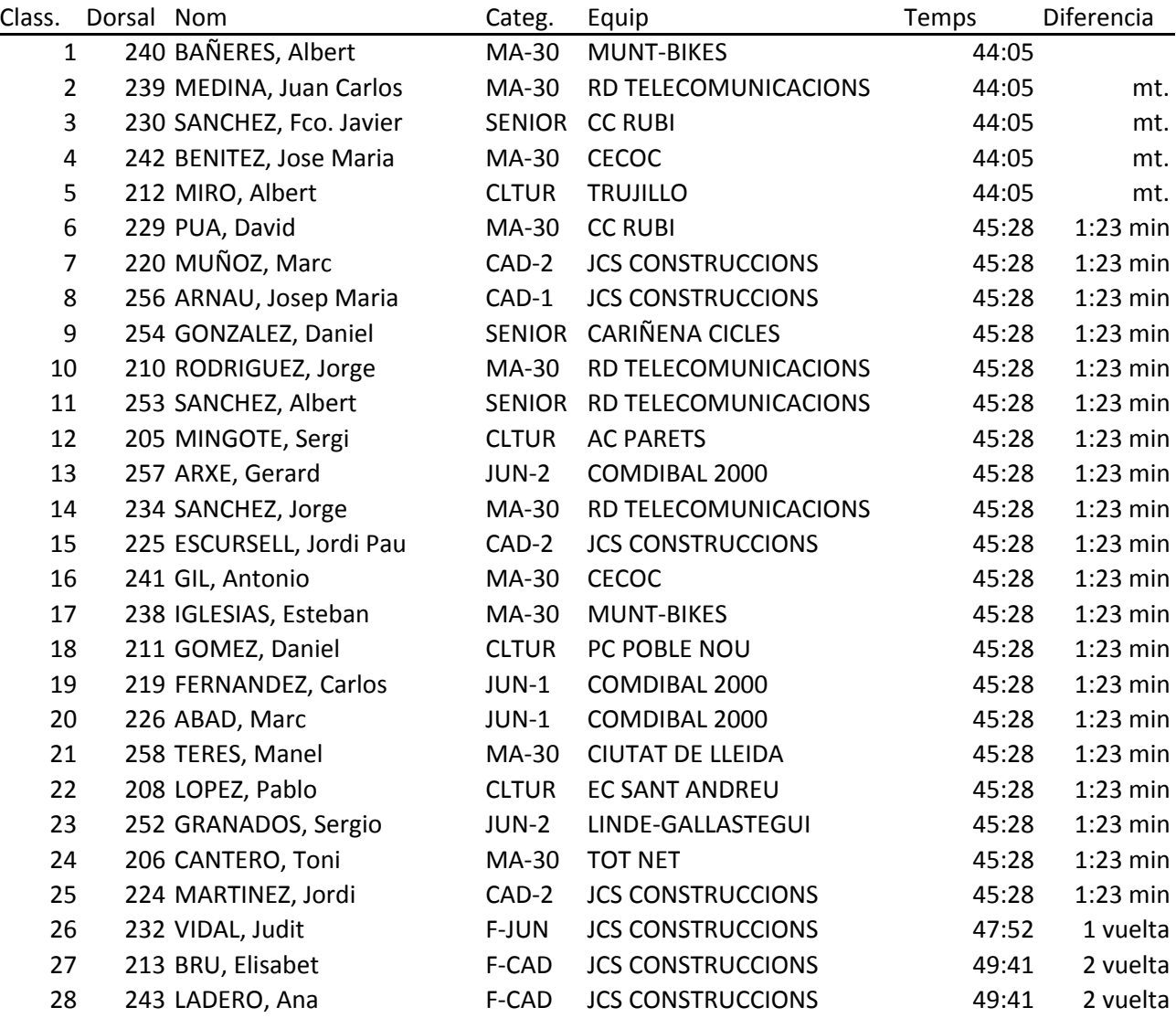